# January 28, 2009 Information:susanne.kraft@austin.utexas.edu

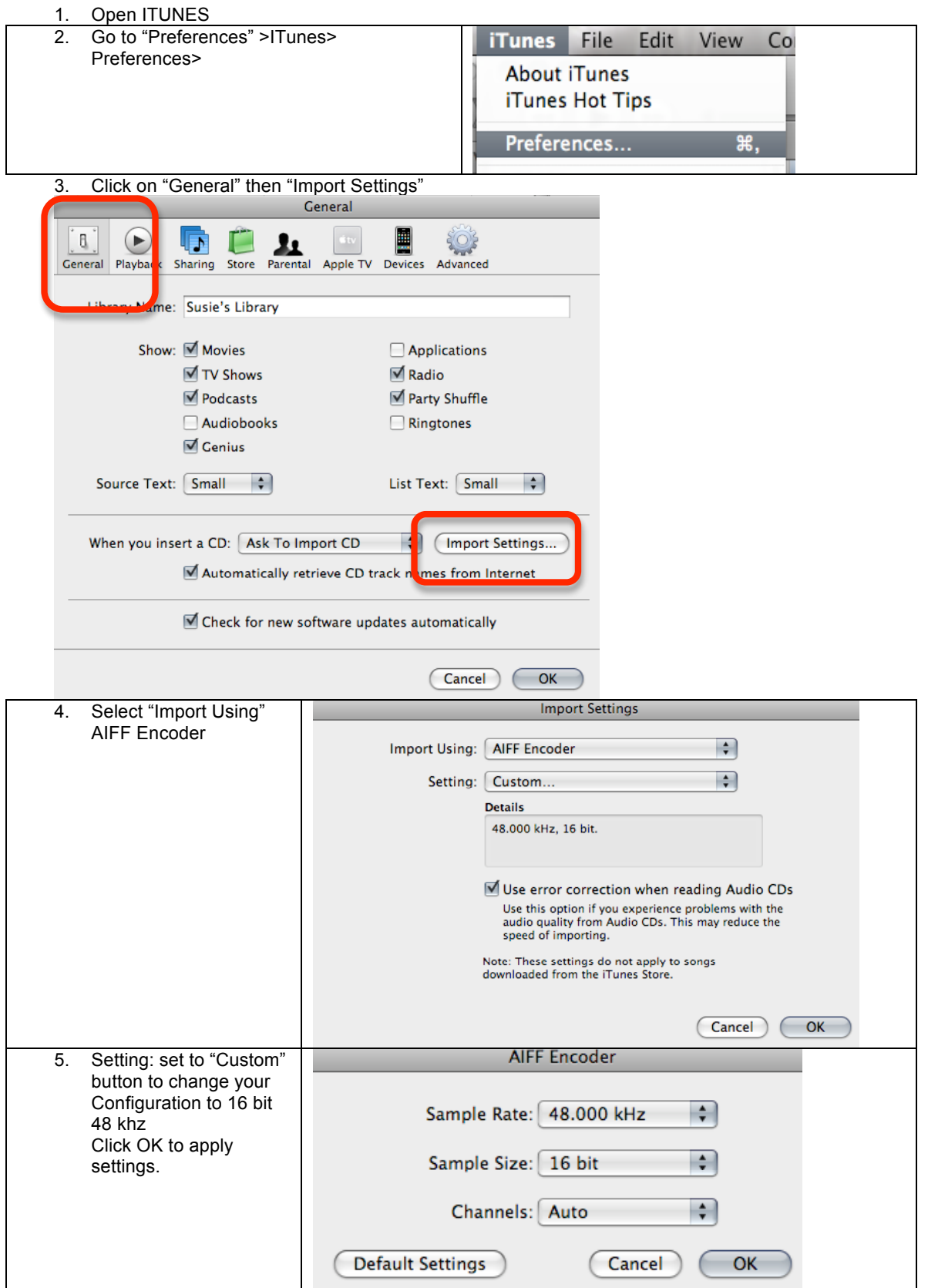

## ITUNES‐Convert Audio File to AIFF

# January 28, 2009 Information:susanne.kraft@austin.utexas.edu

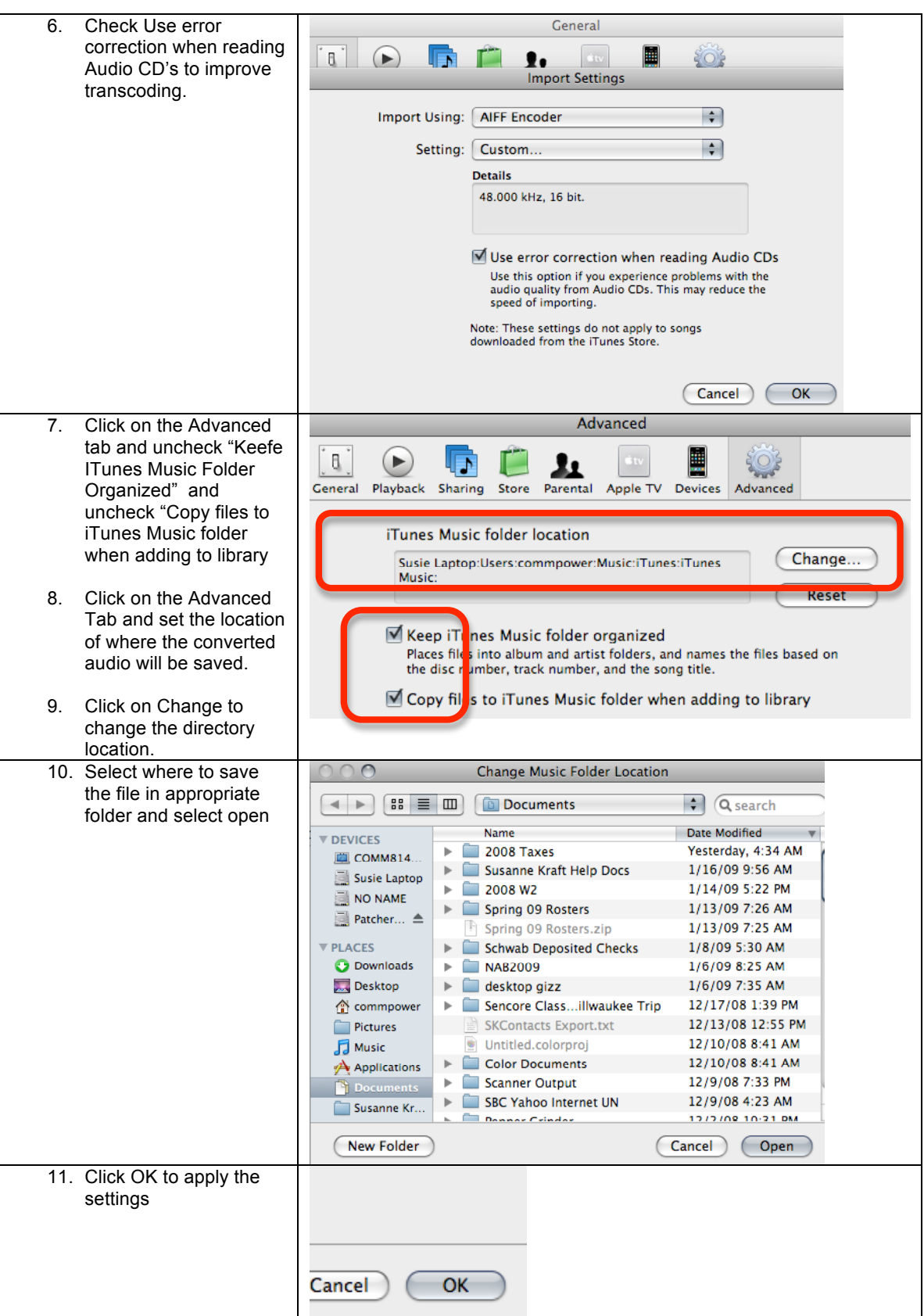

# ITUNES‐Convert Audio File to AIFF

# January 28, 2009 Information:susanne.kraft@austin.utexas.edu

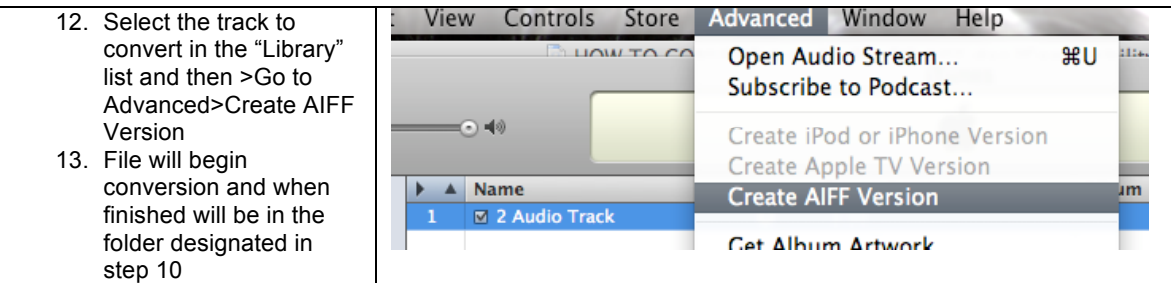